## **A INFLUÊNCIA DO CUSTO-BRASIL NOS INVESTIMENTOS DIRETOS NO PAÍS DE 2012 A 2018**

Joyce Oliveira Do da Silva (Universidade Veiga de Almeida) jo.deos@yahoo.com.br Daiana da Silva Rodrigues (Universidade Veiga de Almeida) daiana.silv@outlook.com Leonardo dos Santos Cunha (Universidade Veiga de Almeida) leonardodsc@yahoo.com.br Daiane Rodrigues dos Santos (Universidade Veiga de Almeida e Universidade Cândido Mendes) daianesantoseco@gmail.com

#### **Resumo**

O Custo-Brasil pode implicar em um grande entrave para o Investimento Direto no País (IDP) e por consequência o crescimento do país. Este custo de se fazer negócios no Brasil constitui-se um dos principais obstáculos ao desenvolvimento econômico do país. O Custo-Brasil refere-se a custos que dificultam o desenvolvimento, na medida em que oneram a produção, retirando-lhe o caráter competitivo, imprescindível em uma economia globalizada. O artigo estudou a influência das variáveis que compõem o Custo-Brasil no Investimento Direto no País ao longo dos últimos seis anos. Para tal utilizou-se a metodologia DMA - *Dynamic Model Averaging*, que permitiu a modelagem da variável dependente, o IDP, em função do seu passado e das outras variáveis de forma dinâmica ao longo do tempo. Os resultados encontrados contribuem para a verificação das suposições feitas acerca da relação entre as componentes do Custo-Brasil e o volume de Investimento Direto no País.

**Palavras-Chaves:** (Custo-Brasil; Investimento Direto no País e *Dynamic Model Averaging*)

#### **1. Introdução**

A partir da década de 1990, o Custo-Brasil se tornou um tema de grande valia, o qual passou a discutir os principais gargalos que atravancam o crescimento do País, impondo custos adicionais às empresas. Nesse cenário, de acordo com Peres e Yamada (2014), a economia brasileira surge como um dos principais países receptores do fluxo de capitais internacionais em meados da década de 1990.

Dentre esses recursos externos, destaca-se o papel do Investimento Estrangeiro Direto (IED), atualmente conhecido como Investimento Direto no País (IDP), cujo volume, a partir da segunda metade da década, supera o volume de entrada de capitais de curto

prazo, estabelecendo uma mudança significativa na estrutura de propriedade de capital no Brasil. Os fluxos de IED cada vez mais elevados na economia brasileira exerceram um papel fundamental ao longo da década de 1990, haja vista que sustentavam os volumosos déficits na conta de transações correntes e viabilizavam a valorização cambial sucedida após o Plano Real. (Peres e Yamada, p.2, 2014)

O objetivo deste artigo é estudar a influência das variáveis que compõem o Custo-Brasil no Investimento Direto no País. O artigo está estruturado em seis tópicos, iniciando com esta introdução. Na sequência, a seção 1 aborda a importância do investimento direto no país. Posteriormente, na seção 2 discorremos sobre trajetória recente do investimento estrangeiro direto no Brasil (ou Investimento Direto no País). Na seção 3 apresentaremos o Custo no Brasil. Na seção 4 abordamos a Influência do Custo-Brasil no investimento direto no país. Na seção 5 apresentamos a metodologia DMA, na seção 6 a aplicação da metodologia e as análises dos resultados obtidos. Por fim, na seção 7, apresentamos as conclusões do artigo.

# **2. Trajetória recente do Investimento Direto no País (Investimento Estrangeiro Direto no Brasil)**

Conforme Carminati e Fernandes (2013), após meados da década de 1990, os fluxos de investimento direto estrangeiro com destino ao Brasil aumentaram expressivamente. De acordo com Silva Filho (2015), no ano em questão, o Brasil ocupa uma posição de destaque nos fluxos internacionais de capitais, especialmente como destinatário de IDP realizado por empresas multinacionais. Segundo o autor, desde 2011 o país está entre os cinco principais destinos dos fluxos de IDP no mundo.

Segundo Santos, Silva e Souza (2016), na década de 1990, os investidores voltaram com força, com exceção nos anos 1998 e 1999, motivados pela estabilidade econômica brasileira alcançada com a implantação do Plano Real, somada às emendas constitucionais de 1995. Essas emendas puseram fim ao monopólio estatal nos setores de telecomunicações e de petróleo e gás, o que possibilitou mais o processo de privatizações, realizando a promoção da renovação do fluxo de IED. A partir de então a economia brasileira passou a ser cada vez mais o destino destes recursos, os programas

de privatização ocorridos possibilitaram que o Brasil atraísse entradas recordes de IDP, tornando a economia brasileira mais atrativa.

De acordo com relatório do Banco Central do Brasil (2016), a posição de IDP ao final de 2016 atingiu US\$703 bilhões (25,0% do Produto Interno Bruto). Considerando-se as posições anuais de 2010 a 2016, o valor máximo ocorreu em 2012, US\$731bilhões (26,2% do PIB), e o valor mínimo, em 2015, US\$568 bilhões (23,6% do PIB).

### **3. Custo-Brasil**

O Custo-Brasil é um termo utilizado para descrever o conjunto de dificuldades estruturais, burocráticas e econômicas que encarecem o investimento no Brasil, dificultando o desenvolvimento nacional, aumentando o índice de desemprego, trabalho informal, sonegação de impostos e a evasão de divisas. Sendo apontado como um conjunto de fatores que comprometem a competitividade e a eficiência da indústria nacional.

O Custo-Brasil com a Tributação (carga tributária e burocracia) pode contribuir para elevar a diferencial de preços entre os produtos brasileiros e os importados. Nestes custos podemos incluir a alta carga (alíquotas mais elevadas) de IRPJ, CSLL, INSS, dentre outros, que incidem sobre a Indústria de Transformação. Neste artigo a carga tributária brasileira será represada pelas Receitas Tributárias Total. A série tem periodicidade mensal (condigo 7639) e foi coletada no Banco Central do Brasil.

Segundo Barbieri *et al.* (2014), o cenário atual da infraestrutura brasileira apresenta custos elevados para a sociedade em geral. A ineficiência da infraestrutura de transportes como parte deste cenário afeta a competitividade da economia de maneira sistêmica. Neste artigo utilizamos a série contendo o investimento mensal do Ministério dos Transportes. Os dados são divulgados nos relatórios mensais da CNI.

Para Barbieri *et al.* (2014), a rigidez da legislação trabalhista e a alta incidência de encargos sociais sobre a folha de pagamentos têm sido alvos comuns da discussão criada em torno do Custo-Brasil. Para representar os encargos sociais utilizamos como *proxy* a arrecadação líquida mensal do Regime Geral da Previdência Social. As séries históricas são disponibilizadas pelo site do Tesouro Nacional, o site é responsável pela consolidação e divulgação das estatísticas do Governo Central.

O preço da energia e a evolução do mesmo são importantes, uma vez que têm impacto na indústria e na competitividade das empresas. Os custos com energia representam em média 3,9% do custo de produção na indústria (BRANCO; LOURENÇO; PEDUZZI, 2012 *apud* Bomfim (2013)) ou seja, representando assim uma parcela significativa dos custos totais. Neste artigo utilizaremos o custo da energia elétrica no IPCA como *proxy* para o custo da energia no Brasil.

O custo de capital de giro está ligado a taxa de juros do país no qual a empresa está estabelecida. A taxa de juros pode impactar diretamente a atividade das empresas ao afetar tanto o custo do capital de giro proveniente de terceiros, quanto o custo de oportunidade do capita próprio. A taxa SELIC, considerada a taxa básica de juros da economia brasileira, será utilizada para representar o custo do capital de giro neste artigo.

De acordo com Campos e Pereira (2015), a corrupção pode ser vista como o abuso do poder público praticado pelo agente para benefício privado (World Bank, 1997 *apud* Campos e Pereira (2017)). Para os autores a Corrupção está relacionada aos incentivos e aos problemas de agente-principal, especialmente onde há problemas de assimetria de informação.

Neste artigo utilizaremos um índice de busca na web crido pelo Google que reflete o interesse do mundo sobre corrupção no Brasil. As palavras chaves utilizadas foram *Corruption Brazil*. Vale ressaltar que essa variável é uma *proxy*. Medir a corrupção de um país não é uma tarefa muito fácil, porém é razoável pensar que ao antes de investir em determinado país uma busca sobre notícias sobre o mesmo seja feita na ferramenta mais conhecida e utilizada no mundo.

As componentes do Custo-Brasil supracitadas foram delineadas a partir de uma pesquisa bibliográfica. Dado o surgimento de fatores que dificultaram a coleta das variáveis necessárias ao presente estudo, tentou-se minimizar esses casos com o uso de variáveis *proxy*.

## **4. A influência do Custo-Brasil nos Investimentos Diretos no País**

A partir da década de 1990, década marcada pela abertura comercial, implementação do Plano Real e privatização de setores antes pertencentes ao poder público, passou-se a falar sobre o Custo-Brasil. Este termo reúne os entraves ao crescimento econômico do País e sua existência traduz-se em custos adicionais às empresas que aqui operam. Sendo assim, este estudo apresenta duplo objetivo: identificar as componentes deste custo e verificar se há relação com a entrada de Investimento Direto no País.

O Custo-Brasil pode implicar em um grande entrave para o investimento estrangeiro direto e por consequência o crescimento do país. De acordo com Haddad e Hewings (1998), o custo de se fazer negócios no Brasil constitui-se como um dos principais obstáculos ao desenvolvimento econômico e revela a existência de distorções na relação entre setor público e privado, refletidas pela legislação inadequada e pela deficiente provisão de bens públicos.

De modo geral, podemos dizer que IDP traz muitos benefícios à economia receptora, o país que busca atrair investimentos estrangeiros tende a melhorar seu ambiente de negócios, tornando-se mais transparente. Esta pesquisa tem como objetivo estudar a interferência das os componentes do Custo-Brasil no Investimento Direto no País e para tal utilizaremos a Metodologia DMA.

## **5. Metodologia DMA -** *dynamic model averaging*

O método do *Dynamic Model Avaraging* proposto por Raftery *et al.* em 2010 considera a incerteza em relação aos modelos através da ponderação bayesiana, adicionalmente permite que os parâmetros e os pesos da ponderação mudem em cada período de tempo. Koop e Korobilis (2012) argumentam que ajustando o quadro original de Raftery *et al.*  (2010), o DMA pode ser útil em aplicações econômicas. Dangla e Halling (2012) fornecem sugestões adicionais sobre como melhorar o método de tal forma que possa se adaptar aos padrões tipicamente observados nos dados econômicos e financeiros.

Considerando-se inicialmente um modelo de regressão, pode-se especificar o IDP como sendo representado por  $y_t$ e evoluindo de acordo com a seguinte equação:

$$
y_t = \sum_{k=1}^p \theta_{kt} y_{t-k} + \sum_{k=1}^p \phi_{kt} x_{t-k} + \varepsilon_t \qquad \varepsilon_t \backsim N(0, H_t)
$$
 (1)

Nesta aplicação  $x_t$  representa as variáveis que explicam que compõem o Custo-Brasil e explicam o Investimento Direto no País. O número de variáveis preditivas pode ser

grande e, como consequência, podemos ter que lidar com um número grande de combinações de modelos. Portanto, a seleção de modelos torna-se um grande desafio. De acordo com Catania e Nonejad (2018) a metodologia DMA fornece uma maneira ideal de lidar com essas fontes de incerteza.

O modelo apresentado na equação (1) pode ser representado na forma de espaço de estado proposta por Durbin, e Koopman (2012).

Equação das observações:

$$
y_t = Z_t \alpha_t + \varepsilon_t \qquad \varepsilon_t \backsim N(0, H_t) \tag{2}
$$

Equação do estado:

$$
\alpha_t = \alpha_{t-1} + \eta_t \qquad \eta \backsim N(0, Q_t) \tag{3}
$$

Em que  $t = 1, ... T$ ,  $Z_t = [1, y_{t-h}, x_{t-h}]$  são os preditores da variável  $(y_t)$  e  $\alpha_t$ representa o vetor dos coeficientes.

$$
\begin{pmatrix} \varepsilon_t \\ \eta_t \end{pmatrix} \sim NID \begin{pmatrix} 0 \\ 0 \end{pmatrix}, \begin{pmatrix} H_t & 0 \\ 0 & Q_t \end{pmatrix} \tag{4}
$$

Seja  $y_t$  a variável de interesse,  $Z_t^{(k)} \subseteq Z_t$ , com  $k = 1, ..., K$ .  $\varepsilon_t^{(k)} \sim N(0, H_t^{(k)})$  e  $\eta_t^{(k)} \sim N(0, Q_t^{(k)})$ . Defina  $L_t \in \{1, 2, ..., K\}$  que representa cada modelo aplicado em cada período de tempo.  $\mathbf{\Theta}_t = (\alpha_t^{(1)}, ..., \alpha_t^{(k)})$ ' e  $y^t = (y_1, ..., y_t)'$ .

$$
y_t = Z_t^{(k)} \alpha_t^{(k)} + \varepsilon_t^{(k)}
$$
\n<sup>(5)</sup>

$$
\alpha_t^{(k)} = \alpha_{t-1}^{(k)} + \eta_t^{(k)} \tag{6}
$$

As variâncias condicionais,  $H_t^{(k)}$  e  $Q_t^{(k)}$ , são desconhecidas. Obviamente, quando  $Q_t^{(k)} = 0$ ,  $\alpha_t^{(k)}$  é constante ao longo do tempo. Para  $Q_t^{(k)} \neq 0$ , os parâmetros variam ao longo do tempo, portanto, têm-se um modelo distinto para cada ponto no tempo.

O DMA evita a difícil tarefa de especificar  $\mathbf{Q}_t^{(k)}$  para cada modelo individual, pois conta com um parâmetro de esquecimento,  $0 < \delta \le 1$ . Isso, por sua vez, simplifica muito do ponto de vista prático, pois, só precisamos nos preocupar com  $\delta$ . Quando  $\delta = 1$ 

Temos que  $\boldsymbol{Q}_t^{(k)} = 0$ , ou seja,  $\boldsymbol{\alpha}_t^{(k)}$  é igual ao seu valor no tempo t - 1. Para  $\delta < 1$ , introduzimos variação de tempo em  $\alpha_t^{(k)}$ . Segundo Catania e Nonejad (2018), quando δ = 0,99, no contexto de dados trimestrais, observações há cinco anos recebem aproximadamente 80% do peso da observação do último período, o que corresponde a variação de tempo gradual em  $\alpha_t^{(k)}$ . Ainda de acordo com os autores, quando  $\delta = 0.95$ , as observações de 20 períodos atrás recebem apenas 35% do peso da observação do último período, sugerindo que um choque relativamente maior atinge os coeficientes de regressão. Isto posto, a variabilidade aumentada em  $\alpha_t^{(k)}$  também resulta em maior variância de predição. Assim, estimar (5) - (6) depende não apenas da escolha dos preditores em  $Z_t^{(k)}$  mais também da escolha de  $\delta$ .

Segundo Koop e Korobilis (2012) *apud* Peixoto (2017), a principal vantagem no uso do fator de esquecimento  $\delta$  predefinido na equação do modelo é que se torna dispensável o uso do algoritmo como MCMC para desenhar a transição entre modelos. Condicional a δ, a probabilidade de DMA do modelo  $M_k$  é condicional à informação atual definido no tempo t,  $\mathbf{Z}_t$ , é então definido como:

$$
p(M_k|\mathbf{Z}_t) = \frac{p((y_t|M_k, \mathbf{Z}_{t-1})p(M_k|\mathbf{Z}_{t-1})}{\sum_{l=1}^n p(y_t|M_l, \mathbf{Z}_{t-1})p(M_l|\mathbf{Z}_{t-1})}
$$
(7)

No qual  $p(M_k | \mathbf{Z}_t)$  é a preditiva do modelo  $M_k$  avaliado em  $y_t$ .  $p(M_k | \mathbf{Z}_{t-1}) =$  $p(M_k | \mathbf{Z}_{t-1})^{\alpha}/\sum_{l=1}^n p(y_t | M_l, \mathbf{Z}_{t-1})^{\alpha}$ , no qual  $0 < \alpha < 1$  é o fator de esquecimento para o todo

modelo e  $p(M_k|\mathbf{Z}_{t-1})$  é a probabilidade do modelo no tempo  $t-1$ . Em muitas aplicações  $\alpha \in \{0.98, 0.99, 1\}$ , de acordo Catania e Nonejad (2018),  $\alpha \in \{0.98, 0.99, 1\}$ com funciona bem e geralmente os resultados não mudam drasticamente em diferentes valores de  $\alpha$ .

Com relação a evolução de  $H_t^{(k)}$ , Raftery *et al.* (2010) propõem um método simples em  $H_t^{(k)} = H^{(i)}$ para todos t. No tempo  $t = 0$ , especificamos uma priori Normal em  $\alpha_0^{(k)}$  e uma priori Gama invertida em  $H^{(i)}$ , i.e.,  $H^{(i)}|Z_0 \sim \mathcal{GI}\left(\frac{1}{2},\frac{1}{2}\right)$  $\frac{1}{2}S_0^{(k)}$  onde  $\mathcal{GI} \sim$  $\left(\frac{\nu}{2}\right)$  $\frac{\nu}{2}$ ,  $\frac{\kappa}{2}$  $\frac{\pi}{2}$ ), sendo GJ a Distribuição de Gama Invertida com parâmetro de escala ( $\nu$ ) e forma (*k*). A posteriori de  $H^{(i)}$  segue uma distribuição  $\mathcal{GJ}$  com parâmetros,  $S_t^{(k)}$  e  $n_t^{(k)}$ , onde o tempo *t* as estimativas de  $H^{(i)}$  e  $S_t^{(k)}$ são dadas a seguir:

$$
S_t^{(k)} = S_{t-1}^{(k)} + \frac{S_t^{(k)}}{n_t^{(k)}} \left( \frac{e_t^{2(k)}}{Q_t^{(k)}} - 1 \right)
$$
\n(8)

 $n_t^{(k)} = n_{t-1}^{(k)} + 1$ ,  $e_t^{(k)}$ e  $Q_t^{(k)}$  são referentes as recursões de Kalman para o i-ésimo modelo DLM. Maiores informações sobre as recursões de Kalman em Prado e West (2010) e Catania e Nonejad (2018).

Cabe ressaltar que a forma de evolução de  $H_t^{(k)}$  apresentada na equação (8) não é única, pode evoluir como uma média móvel ponderada exponencialmente (EWMA), por exemplo.

A média preditiva de  $y_{t+1}$  condicional em  $\mathbf{Z}_t$ , denotado por  $\hat{y}_{t-1}$ . Isto é simplesmente um média de cada um dos meios preditivos do modelo individual. Ou seja:

$$
\hat{\mathbf{y}}_{t-1} = \sum_{j=1}^{d} E\big[ \mathbf{y}_{t+1}^{(j)} | \mathbf{Z}_t \big] p\big(\delta_j | \mathbf{Z}_t \big) \tag{9}
$$

No qual:

$$
E\left[\mathbf{y}_{t+1}^{(j)}|\mathbf{Z}_t\right] = \sum_{k=1}^p E\left[\mathbf{y}_{k,t+1}^{(j)}|\mathbf{Z}_t\right] p\left(\delta_j|\mathbf{Z}_t\right) \tag{10}
$$

A densidade preditiva pode ser descrita como.

$$
p(y_{t+1}|\mathbf{Z}_t) = \sum_{j=1}^d p\left(y_{t+1}^{(j)}|\mathbf{Z}_t\right) p\left(\delta_j|\mathbf{Z}_t\right)
$$
\n(11)

Em que:

$$
p\left(y_{t+1}^{(j)}|\mathbf{Z}_t\right) = \sum_{k=1}^p p\left(y_{k,t+1}^{(j)}|\mathbf{Z}_t\right) p\left(M_k|\delta_j,\mathbf{Z}_t\right) \tag{12}
$$

A estimativa a posteriori de  $\alpha_t$  (Equações 2 e 5) no DMA é dada da seguinte forma:

$$
E[\alpha_t | Z_t] = \sum_{j=1}^d E\big[\alpha_t^{(j)} | \mathbf{Z}_t\big] p(\delta_j | \mathbf{Z}_t)
$$
\n(13)

No qual:

$$
E\left[\alpha_t^{(j)}|\mathbf{Z}_t\right] = \sum_{k=1}^p E\left[\alpha_{k,t}^{(j)}|\mathbf{Z}_t\right] p\left(M_k|\delta_j,\mathbf{Z}_t\right) \tag{14}
$$

De acordo com Catania e Nonejad (2018) e Dangla e Halling (2012) podemos decompor a variância  $VAR(y_{t+1} | \mathbf{Z}_t)$  em um somatório de variâncias condicionais:

$$
VAR(y_{t+1} | \mathbf{Z}_t) = Obs_{t+1} + Coef_{t+1} + Mod_{t+1} + TVP_{t+1}
$$
 (15)

O primeiro termo  $(Obs)$  refere-se a variância observacional, o segundo  $(Coef)$ representa a variância da dos erros dos coeficientes estimados pelo modelo. (Mod) denota a variância devido à incerteza com relação à escolha dos preditores e (TVP) a variância devido à incerteza quanto à escolha do grau de variação do tempo nos coeficientes de regressão.

## **6. Aplicação da Metodologia DMA para modelar o Investimento Direto no País utilizando como variável exógena o Custo-Brasil.**

Como supracitado o Custo-Brasil pode implicar em um grande entrave para o investimento direto no País. Neste artigo o Custo-Brasil é caracterizado por seis variáveis como descrito nas subseções anteriores, utilizaremos o custo da energia elétrica no IPCA como *proxy* para o custo da energia. A carga tributária brasileira será represada pelas Receitas tributárias total. Utilizamos a série contendo o investimento mensal do Ministério dos Transportes para representar a estrutura de transporte do país. Para os encargos sociais utilizamos como *proxy* a arrecadação líquida mensal do RGPS - Regime Geral da Previdência Social. A taxa SELIC, foi utilizada para representar o custo do capital de giro, por fim, utilizaremos um índice de busca na web crido pelo Google que reflete o Interesse do mundo sobre corrupção no Brasil. As estatísticas descritivas das series podem ser observadas na Tabela 1.

Tabela 1: Estatísticas descritivas das variações mensais das séries temporais selecionadas (IDP e Custo-Brasil)

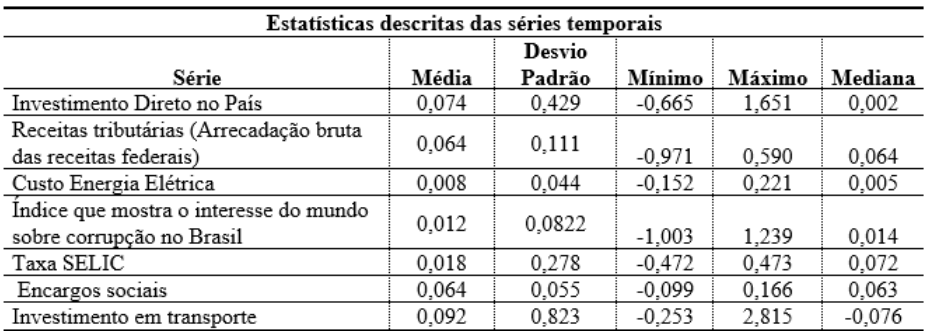

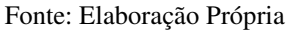

O modelo descrito nas equações 5 e 6 foram aplicados nas variações mensais (mês contra mesmo mês do ano anterior) dos dados descridos no parágrafo anterior. Os dados contemplam o período de janeiro de 2012 a junho de 2018. Para a aplicação do modelo supracitado utilizaremos o *software* R-*project* e o pacote eDMA.

Antes de modelar é necessário verificar a estacionariedade das séries que utilizaremos no modelo. O teste de Dickey-Fuller aumentado foi aplicado as sete variáveis e o resultado está descrito na Tabela 3.

| Teste Dickey-Fuller aumentado                                    |         |
|------------------------------------------------------------------|---------|
| Variável                                                         | P-valor |
| Investimento Direto no País                                      | 0,001   |
| Receitas tributárias (Arrecadação bruta das receitas federais)   | 0.021   |
| Custo Energia Elétrica                                           | 0,038   |
| Índice que mostra o interesse do mundo sobre corrupção no Brasil | 0.010   |
| Taxa SELIC                                                       | 0.038   |
| Encargos sociais                                                 | 0.028   |
| Investimento em transportes                                      | 0.01    |

Tabela 3: Teste de estacionariedade aplicado as variações mensais das variáveis selecionadas.

Fonte: Elaboração Própria

Como pode ser visto, aceitamos a hipótese alternativa, a de estacionariedade. As séries contendo as variações mês contra mesmo mês do ano anterior podem ser consideradas estacionarias e podemos aplicar o modelo DMA e estudar a estrutura de dependência das séries.

Utilizamos as medidas de aderência Erro Quadrático Médio fora da amostra (EQM) e o Desvio Absoluto Médio (MAD) para testar algumas defasagens para as variáveis explicativas. Com base nestas informações utilizamos as defasagens apresentadas na Tabela 3.

Tabela 3: Defasagens adotadas na modelagem.

| Defasagens adotadas no modelo                                                                                                    |           |
|----------------------------------------------------------------------------------------------------|-----------|
| Variável                                                                                                    | Defasagem |
| Investimento Direto no País                                                                                                    |           |
| Encargos sociais                                                                                                    |           |
| Receitas tributárias (Arrecadação bruta das receitas federais)<br>Custo Energia Elétrica<br>Indice que mostra o interesse do mundo sobre corrupção no Brasil |           |
| Taxa SELIC                                                                                                    |           |
| Investimento em transportes                                                                                                    |           |

Fonte: Elaboração própria

Vale ressaltar que o modelo exige um período de adaptação a amostra, isto é, é necessário um período de teste para melhor adequação do modelo. Neste artigo foram desconsideradas as estimações dos primeiros 10 meses.

A Tabela 4 apresenta a especificação adotada para o modelo.

| Especificação do modelo   |          |  |
|---------------------------|----------|--|
| T                         | 65       |  |
| n                         | 0        |  |
| d                         | 2        |  |
| g                         | 3        |  |
| Alpha                     | 0.99     |  |
| Beta                      | 0.5      |  |
| Delta                     | 0.1/0.59 |  |
| Combinações<br>de modelos | 256      |  |

Tabela 4: Especificação adotada.

Fonte: Elaboração própria

Como supracitado foram testadas diferentes combinações de parâmetros. Considerouse, inicialmente, duas possibilidades quanto aos fatores de esquecimento, isto é,  $\lambda = 0.99$ e  $\lambda = 0.95$ . Tendo em vista o maior fator gerou resultados mais parcimoniosos, o adotamos, como mostra a Tabela 4.

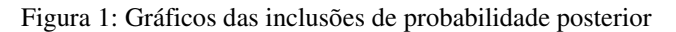

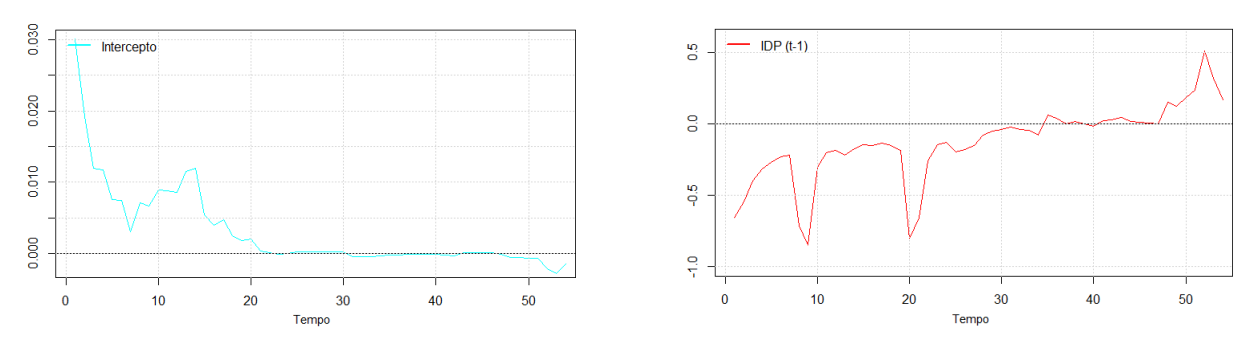

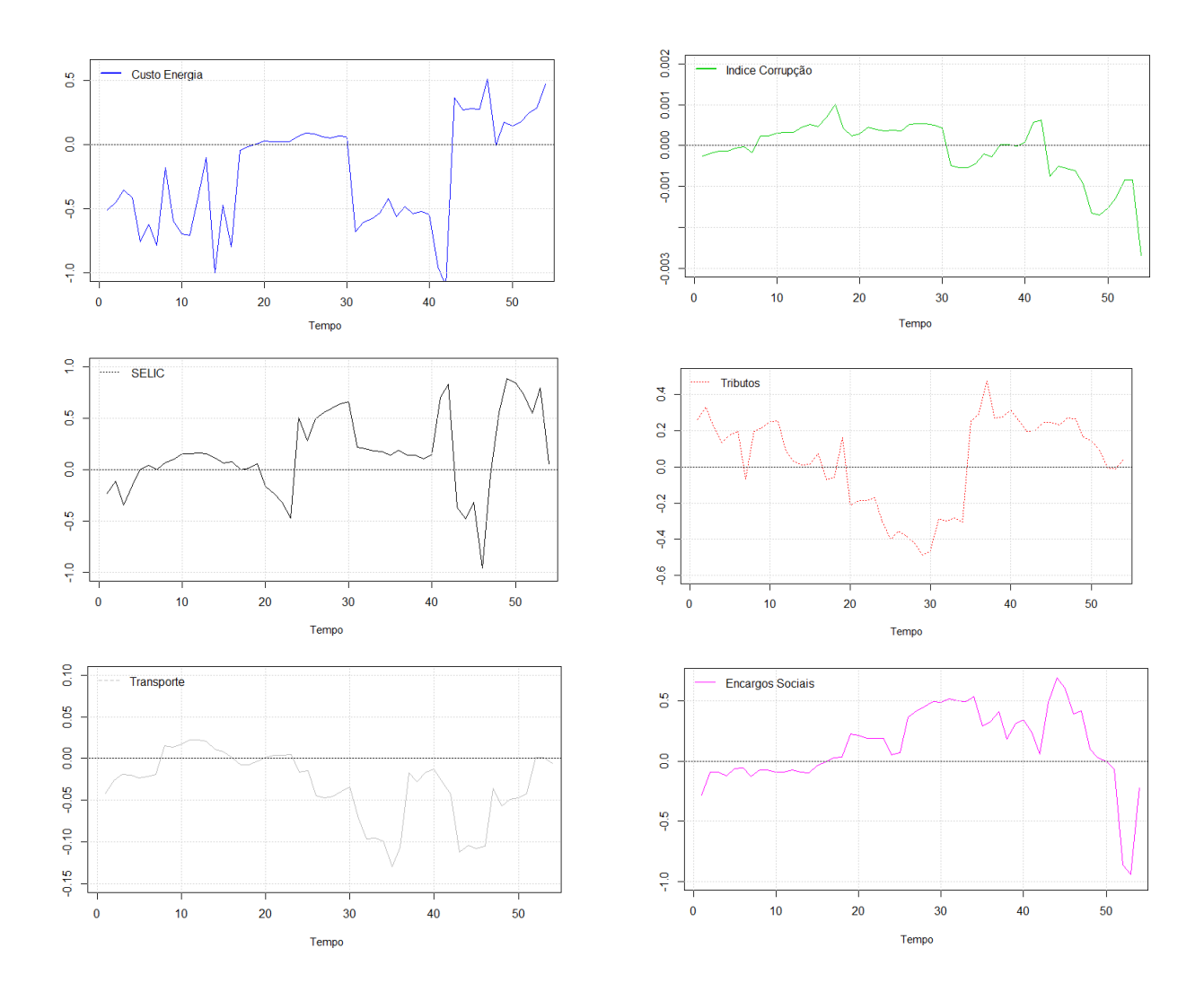

Fonte: Elaboração própria

Os gráficos apresentam a amplitude de cada regressor, em cada ponto no tempo, para cada uma das variáveis. Como pode ser visto, os gráficos contêm as probabilidades de inclusão posterior (os pesos utilizados pelo DMA). Ou seja, a probabilidade de um regressor no tempo  $t - 1$  ser útil para a previsão da variável dependente no tempo t. Ao se analisar os pesos utilizados pelo DMA, encontra-se evidências de mudança de modelo, ou seja, o conjunto de regressores do modelo muda ao longo do tempo. Algumas variáveis apresentaram probabilidades de inclusão posterior muito pequenas (coeficientes muito próximos de zero). O intercepto, o Índice de Corrupção e o Investimento Público em Infraestrutura e Transporte. Após esta verificação retiramos estas variáveis do modelo, contudo, não encontramos melhoras na adequação do modelo aos dados.

Além disso, no DMA as mudanças podem ser graduais ou abruptas. Ou seja, existem muitos casos em que a inclusão posterior de probabilidade associada a um regressor

aumenta ou diminui gradualmente ao longo do tempo, por exemplo. Podemos verificar mudanças abruptas principalmente nos regressores: Custo da energia elétrica, Tributação e Taxa Selic. Como pode ser visto nos gráficos as variáveis explicativas influenciam o Investimento Direto no país positivamente, ou negativamente, dependendo, possivelmente, da conjuntura do país. O Gráfico 2 apresenta os resíduos do modelo.

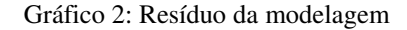

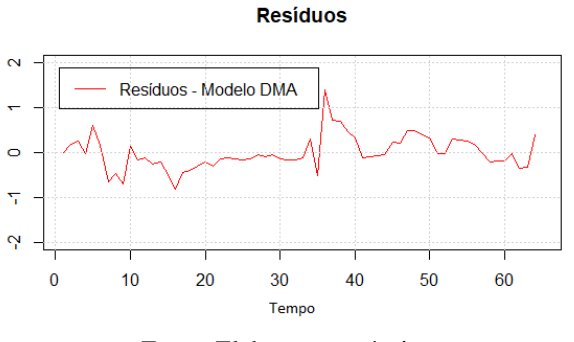

Fonte: Elaboração própria

A Tabela a seguir apresenta os testes estatísticos aplicados aos resíduos do modelo.

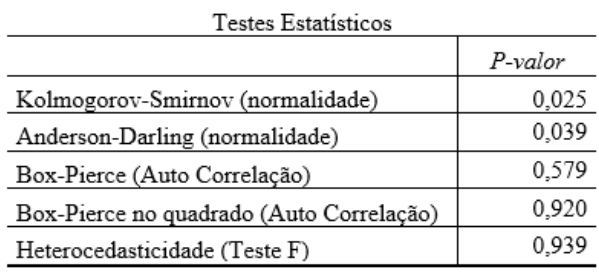

Tabela 5: Testes aplicados nos Resíduos.

#### Fonte: Elaboração própria

De acordo com a Tabela 5, ao nível de significância de 5%, o *P-valor* não sugeriu a rejeição da hipótese de homocedasticidade. Nos testes de auto correlação não há evidências para rejeitar a hipótese na qual os resíduos são descorrelatados. No teste de Anderson-Darling, ao nível de sindicância de 1,0%, aceita-se a hipótese de normalidade dos resíduos.

Para fins de comparação entre os resultados (*Backtest*) aplicamos DMS e o modelo VAR com o coeficiente de variação fixo. As Medidas (MAD e MSE) estão apresentadas na Tabela 6. Segundo Bork e Møller (2015), no DMA as probabilidades de modelo como pesos para calcular a previsão média. Já o DMS coloca todo o peso no modelo com a mais alta probabilidade. As medidas inerentes aos modelos apontam uma melhor aderência do modelo proposto.

#### Tabela 4: Medidas de aderências.

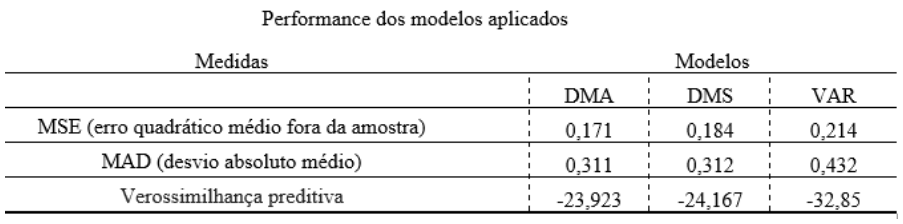

Fonte: Elaboração própria

## **7. Conclusão**

O DMA vem sendo utilizado em diversas áreas, com grandes possibilidades de aplicações em Economia e Finanças. No presente trabalho, utilizamos o método para modelar o IDP em função, não apenas do seu passado, mais em função de seis outras variáveis – Taxa de Juros, Custo da energia elétrica, Tributação, Encargos Sociais, Corrupção, Investimento em infraestrutura de transporte - que de acordo com a literatura podem influenciar a decisão do investidor.

Os modelos DMA são muito utilizados por gerarem modelos parcimoniosos, isto é, modelos que envolvam o mínimo de parâmetros possíveis a serem estimados e que explique bem o comportamento da variável resposta. Além dessa capacidade, o DMA permite que os parâmetros e a especificação do modelo mudem ao longo do tempo.

Comparando a performance do modelo DMA com a do DNS e a do VAR observamos que o modelo proposto neste artigo apresenta resultados satisfatórios. Apresentou menor erro quadrático médio fora da amostra e o menor desvio absoluto médio.

Este trabalho ressalta a importância do investimento direito estrangeiro na economia brasileira, e o quanto este é afetado por fatores internos, principalmente o custo da energia elétrica, a tributação e a Taxa de juros. A Maioria das componentes do Custo-Brasil mostrou-se um entrave para a entrada de investimento no país. Vale ressaltar que muitos destes componentes do custo poderiam ser amenizados a partir da implementação de políticas públicas que visem tornar o ambiente de negócios mais atrativo e oportuno para novos investidores.

## **REFERÊNCIAS**

BARBIERI, Ana Clara, SILVEIRA, Mario Henrique Fernandes e SILVA, Antônio Suerlilton Barbosa da. **Custo-Brasil e Investimento Direto Estrangeiro: uma análise de suas relações.** Congresso nacional de excelência em gestão 08 e 09 de agosto de 2014.

BOMFIM, Cláudio Franco. **Impacto do Custo Brasil na Análise de viabilidade do desenvolvimento de veículos automotores**. Monografia apresentada a Escola de Engenharia no Instituto Mauá de Tecnologia. 2013.

CAMPOS, Francisco de Assis Oliveira e PEREIRA, Ricardo. Corruption and inefficiency in Brazil: An analysis of general equilibrium. **Economic studies** (São Paulo) 46,2. 373-408. 2015.

CARMINATI, João Guilherme de Oliveira, e FERNANDES, Elaine Aparecida. **The impact of foreign direct investment on the growth of the brazilian economy.** The Quarterly Review of Economics and Finance**.** N. 41, pp. 1. 2013.

CATANIA, Leopoldo e NONEJAD, Nima. **Dynamic model averaging for practitioners in economics and finance: The eDMA package**. Journal of Statistical Software. *arXiv preprint arXiv:1606.05656*. 2016.

DANGLA, Thomas e HALLING. **Michael. Predictive regressions with time-varying coefficients**. Journal of Financial Economics106.1. 157-181. 2012.

DURBIN, James e KOOPMAN, Siem Jan. **Time series analysis by state space methods**, Vol. 38. Oxford University Press. 2012.

HADDAD, Eduardo e HEWINGS, Geoffrey. **Transportation costs and regional development: an interregional CGE analysis***.* European Congress of the Regional Science Association*,* 38. Austria. 1998.

KOOP, Gary, e KOROBILIS, Dimitris. **Large time-varying parameter VARs**. Journal of Econometrics 177, no. 2, 185-198. 2013.

MANCUSO, Wagner Pralon. **O lobby da indústria no Congresso Nacional: empresariado e política no Brasil contemporâneo**. Revista de Ciências Sociais. Rio de Janeiro, vol.47. 2004.

PEIXOTO, Bruna Kethey da Silva. **Previsão de retorno acionário: uma aplicação do dynamic model avaraging**. Encontros Universitários da UFC 3, no. 1: 1791. 2017.

PELLICANI, Aline. **O Impacto da Corrupção nas Decisões de Investimento das Firmas Brasileiras de Capital Aberto**. Revista Brasileira de Economia 71, no. 2. 195-215. 2017.

PERES, Samuel Costa e YAMADA, Tiago Hideo. **Determinants of Foreign Direct Investment in Brazil: an application of the Autoregressive Vectors model (VAR) in the period 1980-2010**. Economics and Development. Vol. 2. Dezembro, 2014.

RAFTERY, Adrian, KÁRNÝ, Miroslav e PAVEL Ettler. **Online prediction under model uncertainty via dynamic model averaging: Application to a cold rolling mill. Technometrics,** 52(1), pp.52-66. 2010.

SANTOS, Helis Cristina Zanuto Andrade, SILVA, Claudeci, ARAUJO, Thais Andreia e Eliane, Cristina, ARAUJO. **Empirical analysis of the determination of Foreign Direct Investment in Brazil for the period after 1990**. Anpec, Vol. 1, pp. 5, 2016.

SILVA FILHO, Edison Benedito da. Trajetória recente do investimento estrangeiro direto e em carteira no Brasil. **Boletim de Economia e Política Internacional.** n. 19, pp. 5-20 Repositório do conhecimento IPEA. 2015.